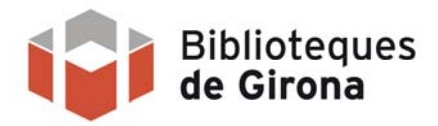

**En arribar el dia i hora indicats, el mateix enllaç que heu clicat servirà per poder visualitzar l'activitat.** 

**Posteriorment aquesta, es podrà visualitzar les vegades que es vulgui en el mateix espai i com a un recurs fix en el període establert.** 

**Per més informació consulteu: www.bibliotequesdegirona.cat**

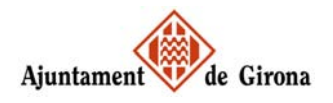